CR Réunion PhotoZ le 5 décembre 2022 à 11H00

Participants : Joseph, Eric, Johann, Reza, Marc, Sylvie

La Librarie de SED FORS2

Elle est déposée au CCIN2P3 dans **/sps/lsst/groups/photoz.** Il y a aussi un repo github : https://github.com/ericnuss/fors2 Mais le repo github date d'il y a 5 ans. La dernière activité de Eric remonte au 3 septembre 2019 et donc les SED au CC sont probablement la version la plus récente. A vérifier si c'est bien la dernière version des SED

Sa structure est :

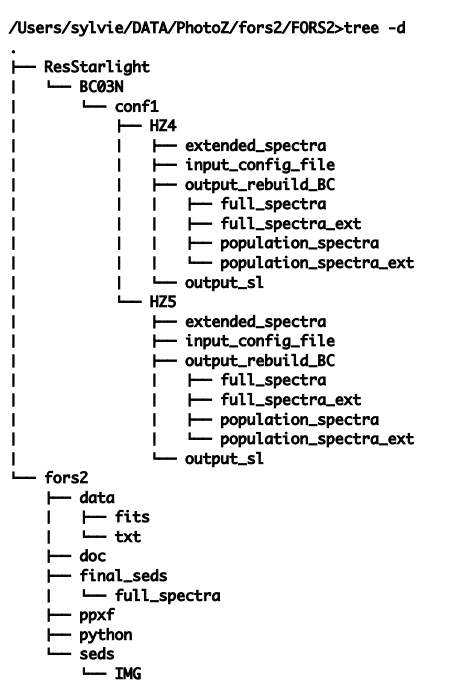

Les SED expérimentales de fors2 sont dans le directory fors2/ Ne pas prendre les final seds/ (selon Eric) mais les seds/ netoyées par Johann).

- **IMG/** contient les images des spectres expérimentaux, donc dans le référentiel du laboratoire
- Le directory **seds/** contient le fichiers ascii des spectres expérimentaux dans le référentiel du laboratoire, en incluant dans le header, le redshift et la table longueur d'onde , flux (probablement F\_lambda à verifier) et un flag (1 : rejet des data expérimentales et 0 OK).

**ResStarlight/** contient le résultat de **Starlight/ :** les spectres de Fors2 sont rapportés dans le réferentiel d'emission et étendu en gamme de longueur d'onde permettant le photoz sur des galaxies à grand redshifts.

BC03N/ signifie selon des modèles stellaires de type Bruzual-Charlot (probablement ~50), selon une certaine configuration **conf1/,** pour des modèles d'extinction par de la poussière dans les galaxies HZ4/ et HZ5/.

Pour les spectres atténués, regarder dans les directories de sortie de starlight **output\_sl/**. Pour les spectres non atténués, regarder dans output rebuild BC/ (Ceux qui seront injectés dans LePhare)

Il faudra probablement mettre à jour github avec les dernières SED.

Vérifier que l'on comprends bien les différents type de SED et se baser sur

- La note du May 26, 2014 : Notes on photo-z for the LSST, J. Cohen-Tanugi, E. Giraud, E. Nuss
- L'article de Girauld https://iopscience-iop-org.ezproxy.universite-parissaclay.fr/article/10.1088/1674-4527/11/3/001

**Il faudrait arriver à sélectionner une trentaine de SED Fors2 de spectre étendu représentatives du lot complet de SED, avant de les proposer à LePhare** (le nombre ne fait pas la force). Il faut éliminer les doublons dans l'échantillon représentatif selon une méthode à définir.

## 2 LePhare

Pour LePhare, la version C++/wrappée en python est mise à jour par Johann ici. Prendre la version master : https://gitlab.lam.fr/Galaxies/LEPHARE

L'idée est de faire une estimation des PhotoZ avec LePhare, sur les données de cosmos 2020 https://cosmos.astro.caltech.edu/

Vérifier si on a bien les filtres.

Dans un 1<sup>er</sup> temps on se familiarise avec la librarie de SED CWW et Brown Dans un 2eme temps on vérifie la librairie étendue de SED Fors2 (catalogue généréci-dessus).

Pour Se familiariser avec les données de cosmos, se baser sur les article de Chlotilde Laigle : https://arxiv.org/pdf/1702.08810.pdf et de I Davidzon : https://arxiv.org/abs/2206.06373v1.

D'ici la mi-janvier, il faudrait avoir commencé avec les données de cosmos2020.

Une nouvelle réunion de status report pourrait être réalisée lors des journées du CoPhys, les 17,18,19 janvier au LPNHE ?

Github username : Joseph : JospehCeh Sylvie : sylvielsstfr

Documents : https://box.in2p3.fr/index.php/s/A4zszzqStszfg3T